# COMPUTING CENTRE NEWSLETTER April 1979 - N° 30 LIBRARY

# $\overline{\phantom{a}}$ 28

Commission of the European Communities

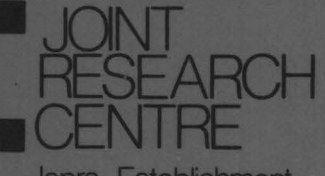

Ispra Establishment

## **CONTENTS**

 $\sim$ 

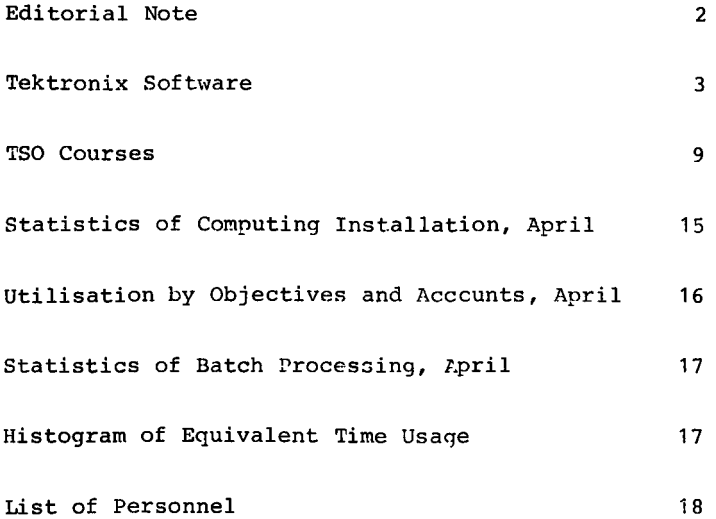

EDITORIAL NOTE.

The Computing Centre Newsletter is published monthly except for August and December.

It describes developments, modifications and specific topics in relation to the use of the computing installations of the Joint Research Centre, Ispra Establishment.

The aim of the Newsletter is to provide information of importance to the users of the computing installations, in a form which is both interesting and readable.

The Newsletter also includes articles which are of intellectual and educational value in order to keep the users informed of new advances in computer science topics.

The Editorial Board is composed as follows:

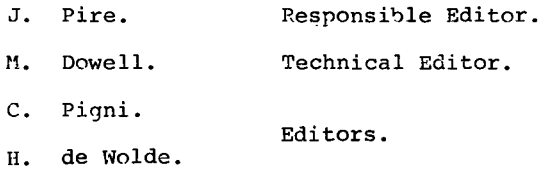

Administration and contact address:

Ms. A. Cambon (tel. 730) Support to Computing Building 36 J.R.C. Ispra Establishment 21020-ISPRA (Varese)

LEGAL NOTICE:

Neither the Commission of the European Communities nor any person acting on behalf of the Ccmmission is responsible for the use which might be made of the information in this Newsletter.

Tektronix Software H.I. de Wolde

The basic software for the Tektronix terminals which has been installed up to now, consists of the PLOT-10 package. This nnesse is a modular library of subroutines, which may be extended according to the software and hardware options installed. ~or the rresent configurations of Tektronix devices in the Centre, the PLOT-10 packaqe is sufficient and functions well.

However, as the Tektronix company is continuously developing the related developments in software have been difficult to embed in the PLOT-10 framework. In particular, the introduction of refresh tvne screens (series 4020) and colour displays (4027) have required a complete overhaul of the library planning.

As a consequence the Tektronix company has developed a modular library called  $I.G.L.$  which is now marketed as a substitute for the PLOT-10 package.<br>I.G.L. has been been designed to serve the existing hardware products and includes sufficient desiqn reserve for the expected developments of the coming vears. According to our information, it will not he very difficult to perform the conversion of existing applications based on PLOT-10 to I.G.L.

The PLOT-10 nackaqe will be frozen in its nresent form and no new extension will be introduced.

As the graphic facilities at the Computing Centre are still at an early stage of development as far as interactive graphics are concerned, it may be necessary to install I.G.L. as soon as possible and to use this library as the formal base for interactive graphics. Of course, PLOT-10 will remain available in its present form, but new applications should be programmed using the I.G.L. prescriptions.

The cost of an adequate module package for the existing Tektronix hardware in the Centre will be about \$ 5000. We estimate that installation and testing will take about 2 man-months.

This article explaines the main aspects of I.G.L. the information as is supplied by Tektronix in a preliminary publication. It contains

I.G.L. is a package of FORTRAN IV subroutines. These can be called in a user program and will perform such functions as drawing lines, arcs or panels; exacting graphic input from a terminal or tablet; printing text in a variety of sizes and shapes. Transformations, windowing and clipping may be applied.

The modules are organized into five levels: a user will choose the modules he requires from each level.

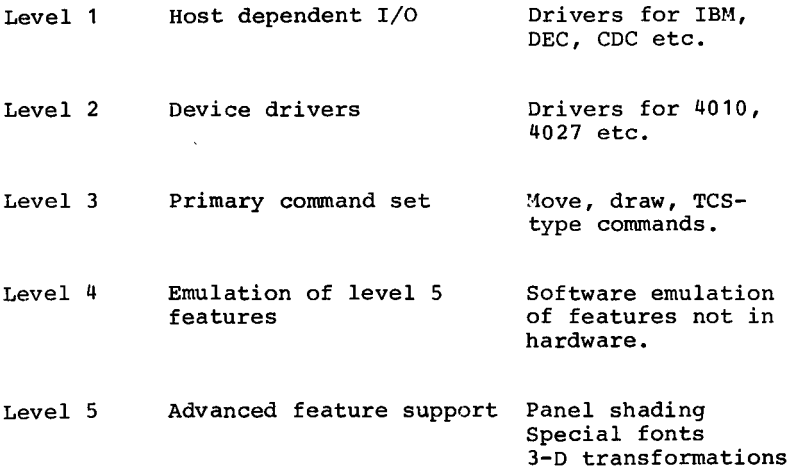

From level 1 users will choose one driver for their computer. From level 2 they will choose drivers for their Tektronix devices. All users will buy level 3. Then, if their<br>application requires it, they will choose advanced features from level 5; and when their Tektronix device(s) do not support these in the hardware, they will add the emulation routines from level 4.

Segmentation Curve fitting.

I.G.L. is actually written in MORTRAN, an advanced form of<br>FORTRAN enabling structured programming and macro calls. This FORTRAN enabling structured programming and macro calls. makes it very easy to generate on I.G.L. containing calls to only the necessary device drivers, and to update. The output of MORTRAN is ANSI FORTRAN IV, the language of I.G.L.

Level 3 - Primary Command Set

Contained here are the basic line drawing commands, windowing rotation, scaling text manipulation and graphics input routines. Move, draw and arc are supported, relative and absolute, in a variety of co-ordinate systems: centimetres, inches, Tekpoints, 4051 'screen' co-ordinates etc.

Also in level 3 are capture/replay commands, which save the current picture on a disc file in device-independent format. This can later be re-displayed on any Tektronix peripheral without having to re-run the program.

The modules of level 5 (and 4) are as follows:

Panel Support: The 4027 will fill in an area (panel) with a colour. I.G.L. supports this at level 5. The 4006, 4014 etc. do not do this, but I.G.L. supports them with an emulation routine at level 4 which shades the area with straight parallel lines.

Special Fonts: The 4662 and 4663 (digitalizer-plotters) have a<br>selectable hardware font (down-loadable on the 4663). I.G.L. selectable hardware font (down-loadable on the 4663). supports this at level 5 by a succession of moves and draws. Plans are in hand for further special fonts e.g. Gothic script, Russian.

3-D Transformations: The 4081 can do this locally. I.G.L. will support it at level 5. All other devices will be supported at level 4.

Segmentation: The 4014 Option 40 (41) stores pictures and parts (segments) of pictures locally. This will be supported by I.G.L. at level 5. A similar effect for the other devices is produced at level 4 by an emulation routine.

Curve Fitting: Future devices (!) Curve Fitting: Future devices (!) may support local curve<br>fitting, i.e. drawing a smooth curve through a series of given<br>points. This will be supported by I.G.L. Meanwhile, I.G.L. supports this in software at level 4. I.G.L. Meanwhile, I.G.L.

### Systems Requirements

I.G.L. reguires a host computer with at least 16K words of main storage. If the advanced features from ievels 4 and 5 are incorporated, 32K words will be required.

The computer system must include a FORTRAN IV compiler. Generally the implementation routines will be available as an option; otherwise the user must write them.

Configurations

Level 1:

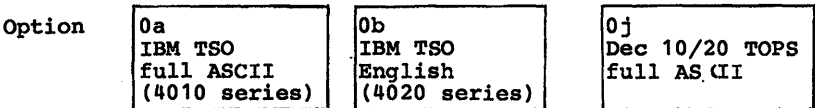

Generally, one driver will·be required from level 1.

Level 2:

Option

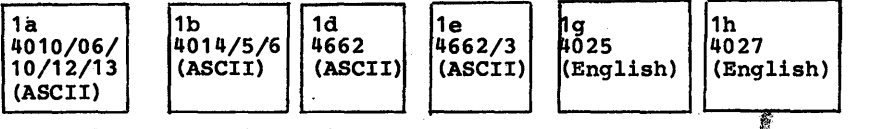

Generally, one driver will be required from level 2  $\rm \stackrel{\Psi}{\small\rm\bf for}$  each<br>Tektronix device.

Level 3:

Option **2a Primary Command set** 

This will always be required at a new order (Other modules can be ordered separately later).

```
Level 4:
```
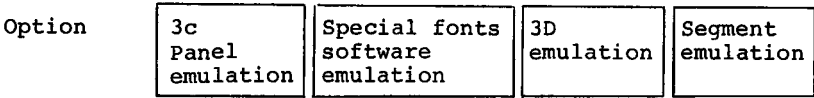

Level 5:

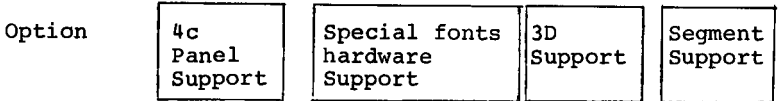

Modules from levels 4 and 5 will be ordered as required.

Examples,

1. An IBM System with a 4027, requiring panel support. Opt Ob (IBM ISO English driver)<br>Opt lh (4027 English driver) (4027 English driver) Opt 2a (Always required)<br>Opt 4c (Hardware panel s (Hardware panel support) 2. An IBM System with a 4006, requiring panel support. Opt 0a (IBM ISO ASCII driver)<br>Opt 1a (4010 series driver) Opt 1a (4010 series driver)<br>Opt 2a (Always required) Opt 2a (Always required)<br>Opt 3c (Panel emulation) (Panel emulation) 3. A OEC-20 System with a 4014 and 4663, not requiring advanced features. Opt 0j (Dec-20 ASCII driver)<br>Opt 1b (4014 driver) Opt lb (4014 driver)<br>Opt le (4663 driver) Opt le (4663 driver)<br>Opt 2a (Always requi (Always required)

Field Expansion

Extra modules of IGL can be ordered separately and can generally be field installed.

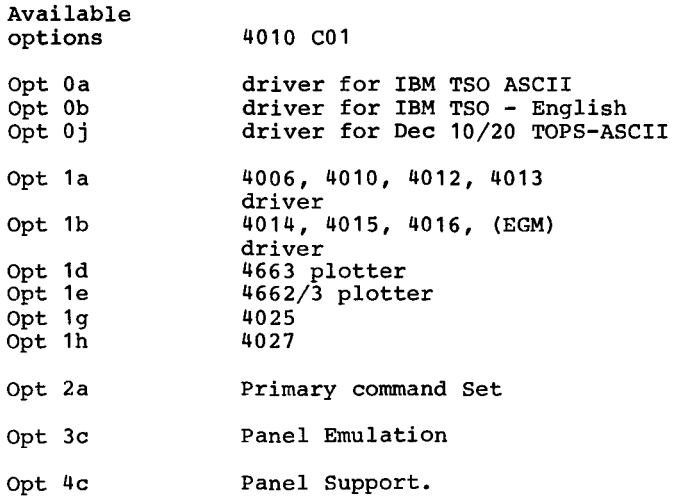

It is planned to order those parts of the package which will serve the components already installed at the Computing Centre;

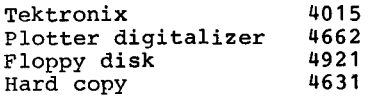

Other services wishing to make use of additional components may order the related options. Assistance towards the installation on the mainframe will be available.

TSO Courses<br>M. Dowell Dowell

Several series of TSO courses have been provided by the Computer<br>Centre in collaboration with EFIS in 1978 and 1979. The courses Centre in collaboration with EFIS in 1978 and 1979. have been given by an external speaker (Mr F.M. Pedrini of E.D.P. Consulting Center, Milan).

This article gives information about the scope and content of the courses, statistics of the participation to the present date and an indication of future plans regarding the courses.

### §.ummary of the Content of the TSO Courses

The total course program was divided into six levels. Each level was of two days duration (9.00-12.00 hours and 14.00-17.00 hours each day). Therefore, each level was approximately 12 hours in duration.

The course was presented in Italian with accompanying notes in English.

- Level 1 -- An introduction to interactive programming.
- Level 2 -- An introduction to the TSO system.
- Level 3 -- TSO command Language (called "TSO Level I").
- Level 4 -- Interactive Compilation and Execution (called "TSO Level II").
- Level 5 -- Use of the Editor (called "TSO Level III").
- Level 6 -- Economic Interactive Programming.

For each session of the course there has been a maximum participation of 10 persons. The courses have been given in the "Terninal Room" of the E.F.I.S. building. Therefore, it has been possible to provide practical examples of the use of TSO by<br>utilizing the terminals which are installed in this room. The utilizing the terminals which are installed in this room. usual distribution has been two people for each terminal which has provided an adequate amount of terminal time for each person.

### Details and Statistics of Course Already Given

In 1978 the following courses were given:

- 1 course of levels 1 to 3
- 1 course of levels 1 to 5
- 2 course of levels 1 to 6

Already in 1979 the following courses have already been given:

- 1 course of levels 1 to 3
- 2 course of levels 1 to 5
- In total approximately 320 "man-levels" have been presented.
- Approximately 3800 "man-hours" of education on the subject of TSO have been received by computer users.
- 94 persons were originally defined (by Head of Division) as  $\ddot{\phantom{0}}$ candidates for participation in these courses.
- 57 of the persons have now completed the levels which were requested.

It is pleasing to note that since the instigation of these courses the use of TSO (as measured by the number of LOGON's) has increased by a factor greater than 4. At the same time the. number of TSO problems requiring consultancy advice has not increased appreciably. From this we imply that there has been a considerable degree of success achieved by the TSO education programme.

### Future plans

In autumn 1979 it is planned to give a further series of courses which will be more condensed. These courses will be designed to be suitable for two different categories of users:

- i ) people with previous experience of large-scale timesharing system,
- ii) people with some limited experience of TSO at the Centre.

(Note This, of course, does not exclude the participation of people with more limited interactive experience).

These courses will be of 4 days duration and will consist of the following:

- Day 1 : A brief introduction to interactive computing, an introduction to the TSO system and an introduction to the TSO - Editor.
- Day 2 : TSO Command Language and Command Procedures.
- Day 3 : Interactive Compilation and Execution, Librarian, Data Management.
- Day 4 Use of the TSO Editor, Summary of Course.

Figure 1 shows in more detail the structure of the course.

k.

### SUMMARY OF NEW TSO-COURSE

# Figure 1

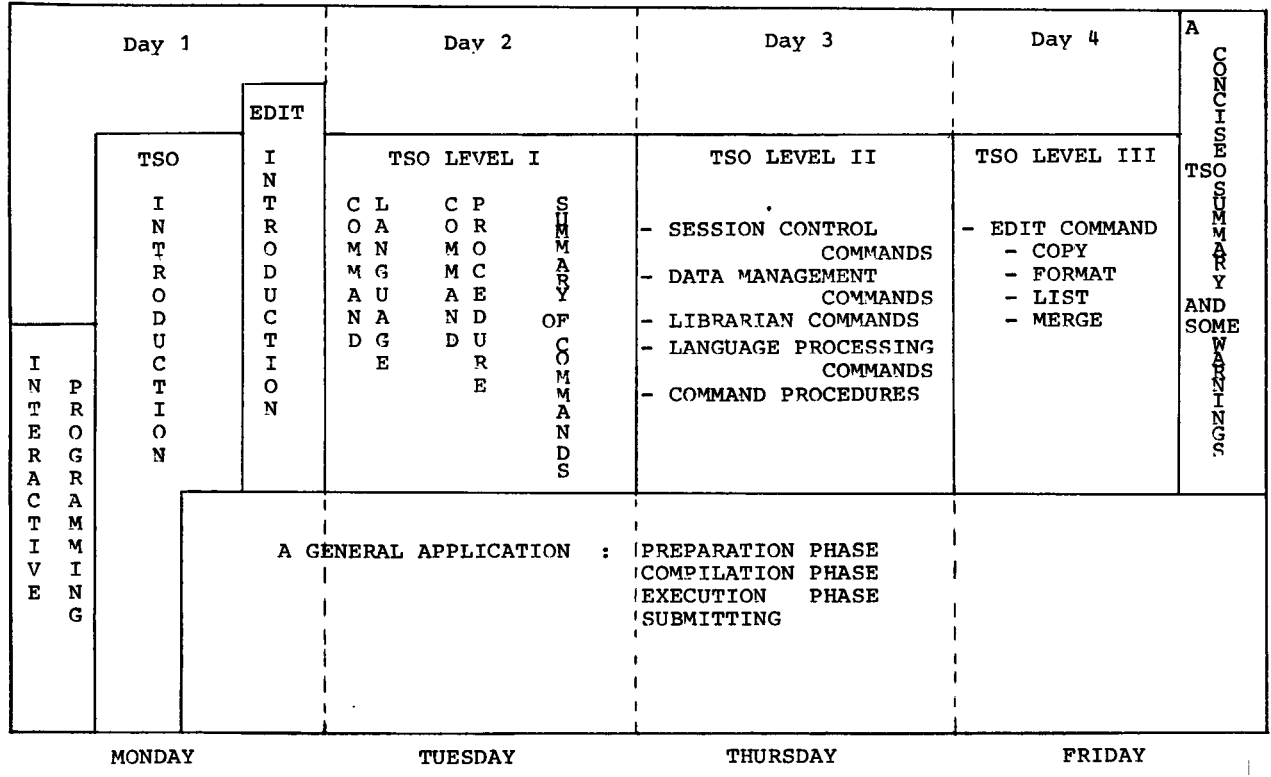

As indicated on the diagram:

Day 2 *is* equivalent to "TSO level I" of the original course. Day 3 is equivalent to "TSO level II" of the original course. Day 4 *is* equivalent to "TSO level III" of the original course.

Therefore, it may be possible to allow users who have already completed part of the original course to attend the appropriate levels of the condensed course and thus complete their TSO education.

It is hoped that these changes will allow many people, who previously were not able to spare enough time for a twelve day course, to participate in the condensed version.

Two sessions of the course are provisionally planned for the beginning of October 1979 and the end of October 1979 (1st-5th October and 22nd-26th October) • It is hoped that two other such courses will be provided before the end of 1979.

As indicated in figure 1, it *is* intended to hold the four day course on Monday, Tuesday, Thursday and Friday of the specific week. Thus leaving Wednesday available for rest, contemplation or revision!

Shortly each Head of Division will be circulated informing him of the new courses and giving information of the record of courses already attended-by members of the division. It is suggested that any user who is interested in attending one of the courses should contact his Head of Division to express this interest. (Note As the courses will be of 4 days in duration the approval of the appropriate Head of Division is essential).

Further information regarding the course may be obtained from:

Mr M. Dowell Room 186-1 Building A36 Telephone - 701

Users should note that it is unlikely that there will be sufficient demand to warrant the organization of more courses after the end of 1979.

In our opinion these courses provide an effective and comprehensive introduction to the use of the TSO system. We feel that attempting to learn how to use TSO by readinq the manual, "trial and error" or by assistance from a colleague will result in an inferior understanding of the system. Therefore, we strongly recommand to all users who wish to make use of the TSO system that they should attend one of the proposed courses to enable them to use the system in an efficient manner.

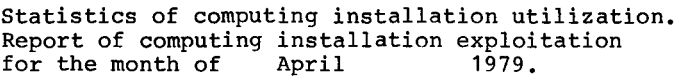

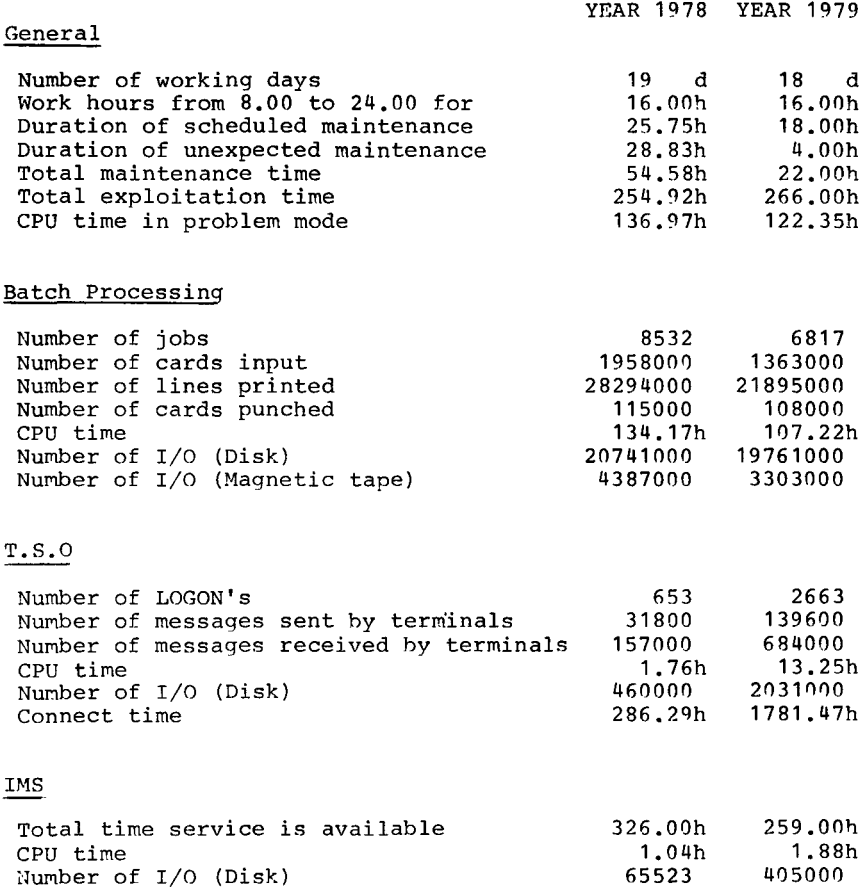

Utilisation of computer centre by objectives and appropriation accounts for the month of April 1979.

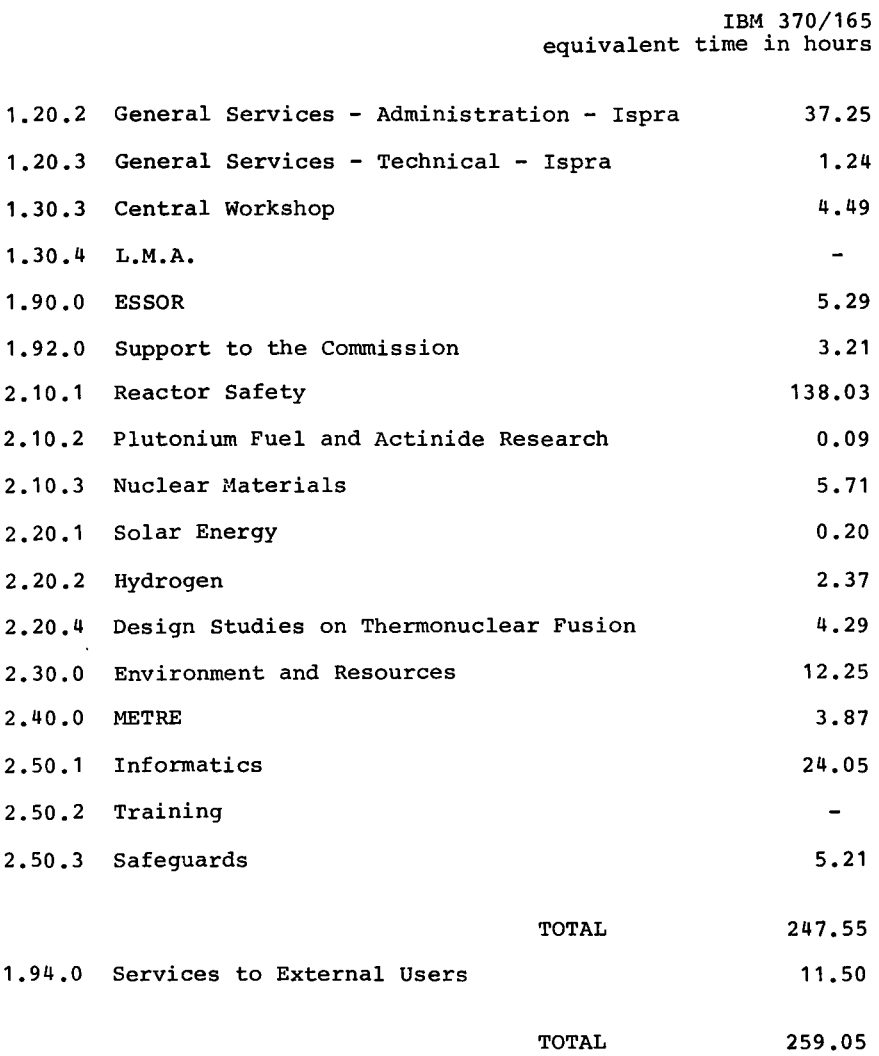

 $100$ 200 300 400 600 800 | 1000 | 1200 | 1400 | > 1400 No. of jobs 1761 2263 1105 923 285 69  $\overline{2}$ 60 8  $\overline{\phantom{0}}$ 197  $\overline{2}$ Elapsed time 53 159 129 56 35  $19$  $0.0$ -CPU time  $2,4$  | 18, 2  $19.7$   $34.2$   $14.5$  11.1  $6.7$  $0.0$  $0.4$  $\overline{\phantom{0}}$ "Equiv" time 16 75 50 53 26  $17$ 1 12 "Turn" time  $0.6$ 1.9  $2.6$  $3, 2$ 4.8  $5.4$ 4.0  $3.7$ .  $\overline{a}$  $I/O$  (disk) 1391 4222 4627 5476  $1580$ 875 75 713 -.  $I/O$  (tape) 1187 892 173 944 38 23  $\mathbf{1}$ 9

BATCH PROCESSING DISTRIBUTED BY REQUESTED CORE MEMORY SIZE

NOTE.

All times are in hours. "Equiv" means equivalent. "Turn" means turn around. All I/O transfers are measured in 1000's.

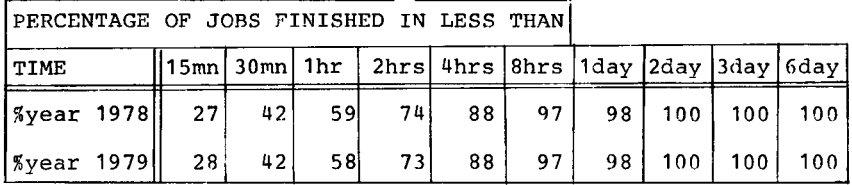

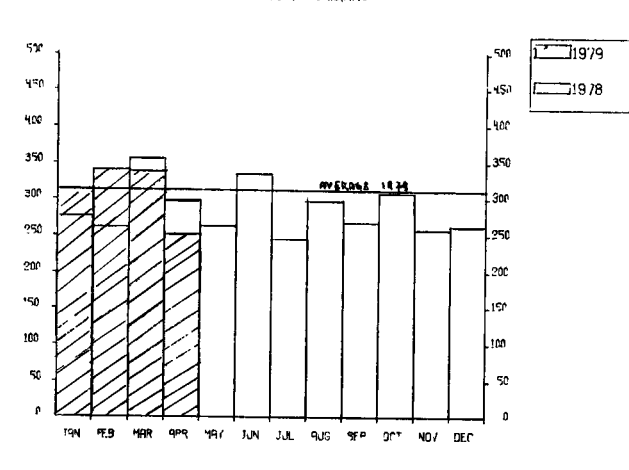

HISTOCRAM OF TOTAL ECUIVALENT TIME(HRS)

Projected total for 1979 = 3714 hours (using average).  $= 3424$  hours. Total for 1978

REFERENCES TO THE PERSONNEL/FUNCTIONS OF THE COMPUTING CENTRE.

J.Pire Manager of The Computing Centre Responsible for User Registration Ms. G. Rambs Operations Sector Responsible for the Computer Room P.Tomba Substituted in case of abscence by: A.Binda-Rossetti Responsible for Peripherals G.Nocera Systems Group Responsible for the group D.Konig Substituted in case of abscence by: P.A.Moinil Responsible for TSO Registration C.Daolio Room Tele. Informatics Support Sector Responsible for the Sector G.Gaggero 1874 787 Mrs. G.Hudry 1873 787 Secretary 1883 1259 Responsible for User Support H.de Wolde Mrs. A.Cambon 1871 730 General Inf./Support Library (See Note 2) Advisory Service/List of Consultants (See Note 1) 1870 730 A.A.Pollicini A.Inzaghi H.I. de Wolde R.Meelhuysen '1.Dowell NOTE 1. The advisory service is available in the same room as Computing Support Library (room 1870). Exact details of the  $\bar{\text{the}}$ advisory service times for a specific week can be found at the head of any output listing (for that week). Any informatics problem may be raised. However, the service is

not designed to help users with problems which are their sole<br>responsibility. For example, debugging of the logic of programs<br>and requests for information which can easily be retrieved from available documentation.

If necessary, other competent personnel from the informatics ision may be contacted by the consultant but not directly by I's users.

The users should only contact the person who is the consultant for that specific day and only during the specified hours. the specified hours general information may be Outside requested from Mrs. A. Cambon(see note 2) in the Computing Support Library.

NOTE 2. Mrs. Cambon is at present replaced by Mrs. C La Cognata.

HOW TO BECOME A REGULAR READER OF THE NEWSLETTER.

Persons interested in receiving regularly the "Computing Centre Newsletter" are requested to fill in the following form and send it to :-

Ms. A. Cambon Support To Computing Building 36 Tel. 730.

NAME ................................... ADDRESS TELEPHONE .................